Bitte Adresse des Landes einfügen

**Anzeige des Beginns der Versuchsdurchführung mit nicht zugelassenen Pflanzenschutzmitteln im Freiland gemäß § 20 Abs. 1 Pflanzenschutzgesetz<sup>1</sup>**

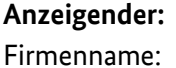

Adresse: Ansprechpartner Versuch: Telefon: E-Mail

## **Versuchsdurchführender (wenn abweichend vom Anzeigenden):**

Firmenname:

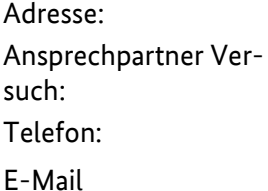

 $\Box$ 

Ich/Wir zeige(n) für das/die in der Anlage genannte(n) Pflanzenschutzmittel den Beginn der Versuchsdurchführung mit einem nicht zugelassenen Pflanzenschutzmittel<sup>1</sup> auf Freilandflächen im Rahmen der Durchführung eines Versuchs/eines Versuchsprogramms an.

Bemerkungen:

Ort, Datum Stempel und Unterschrift

 $1$  Das schließt die Anwendung von zugelassenen Pflanzenschutzmitteln in nicht zugelassenen Anwendungsgebieten ein.

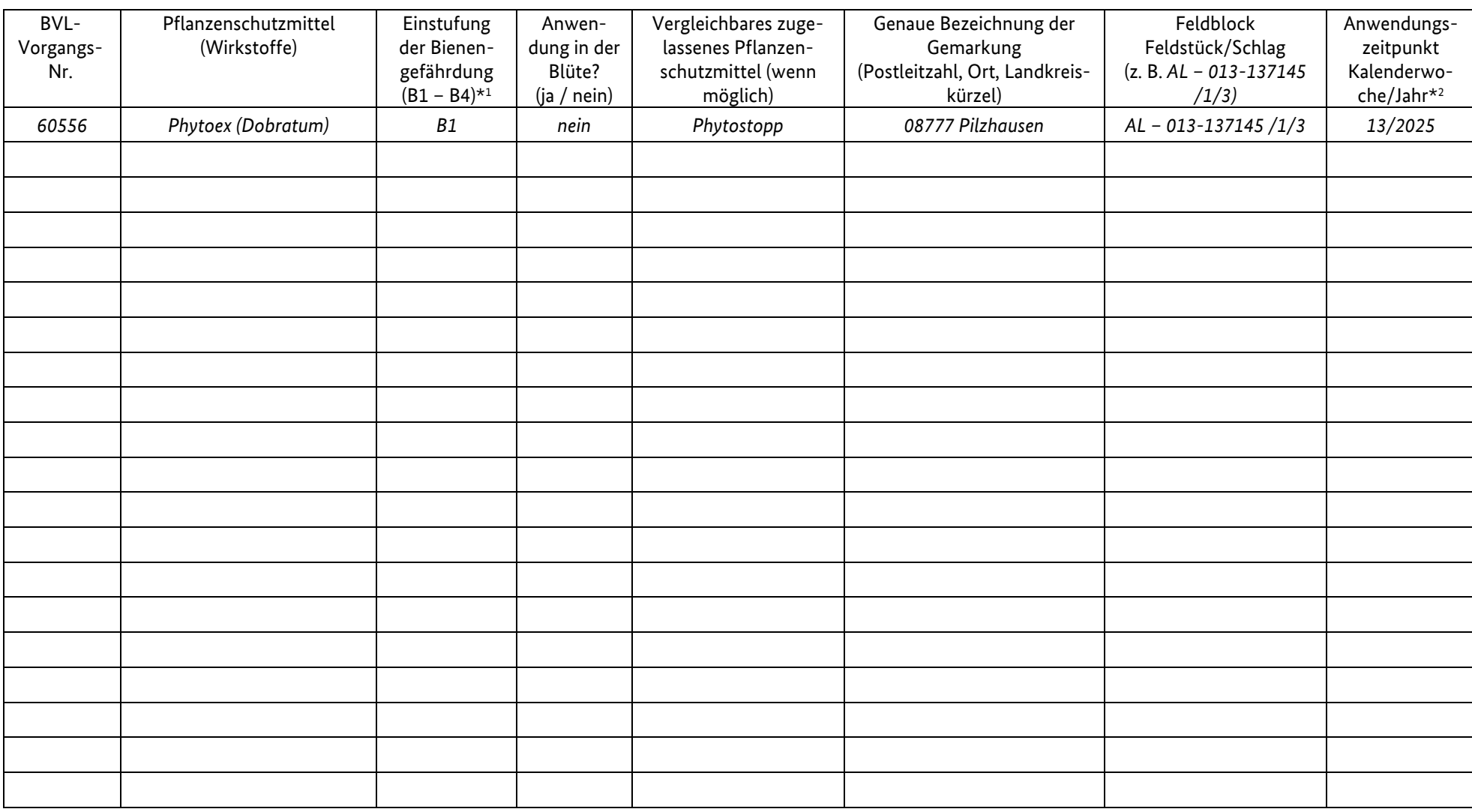

\* <sup>1</sup> Sofern keine Einstufung seitens des BVL vorliegt, bitte Selbsteinstufung vornehmen

\* <sup>2</sup>Bei mehreren Anwendungen den Termin der ersten Anwendung eintragen.